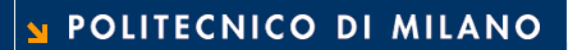

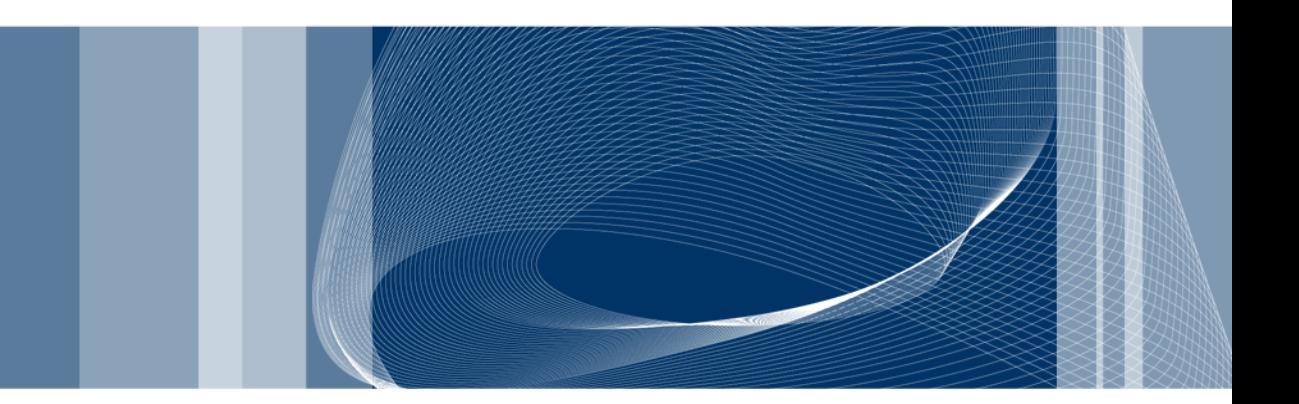

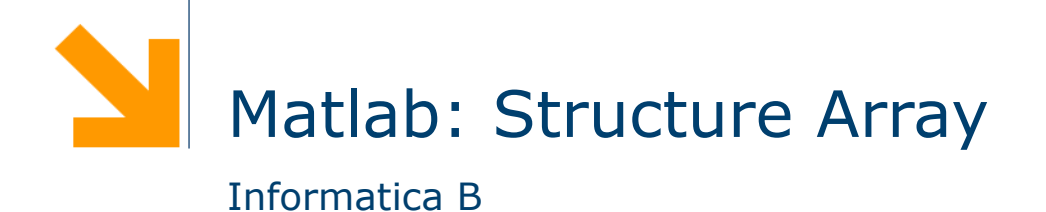

Daniele Loiacono

## Structure array (array di strutture)

- $\Box$  Una struttura è un tipo di dato composto da elementi individuali
- **Q** Ogni elemento individuale è chiamato *campo* ed ha un nome
- $\Box$  Gli elementi possono essere di tipo diverso
- Le strutture possono essere organizzate in array
- $\Box$  Creazione di una struttura (e di array di strutture): due modi
	- Campo per campo mediante assegnamento
	- Tutto in una volta mediante la funzione struct

- 2 -

#### POLITECNICO DI MILANO

#### Creazione di una struttura campo per campo

#### $\Box$  Esempio: la struttura studente

```
studente.nome = 'Giovanni Rossi';
studente.indirizzo = 'Via Roma 23'; 
studente.citta = 'Cosenza'; 
studente.media = 25; 
%aggiungo un nuovo studente… -> array 1x2 
studente(2).nome = 'Giulia Gatti';
studente(2).media = 30;
```
 $\Box$  Nota: quando un elemento viene definito, tutti i suoi campi sono creati anche se non inizializzati

# Aggiunta di campi

#### $\Box$  Aggiunta di un campo

```
%facciamo riferiemento alla definizione di studente 
%delle slide precedenti 
studente(2).esami = [20 25 30];
```
- $\Box$  Il campo esami viene aggiunto a tutte le strutture che fanno parte di studente
	- Avrà un valore iniziale per studente(2). Sarà vuoto per tutti gli altri elementi dell'array

## Creazione di una struttura mediante la funzione struct

- □ Consente di preallocare una struttura o un array di strutture
- $S =$  struct('campol', vall, 'campo2', val2, ...)

 $\Box$  Esempio

- rilieviAltimetrici = struct('latitudine',
	- 30,'longitudine',60, 'altitudine', 1920)
- $\Box$  Esempio array di strutture:
- $s(5) = struct('x', 10,'y', 3);$ 
	- ► s è un array 1x5 in cui ciascun elemento ha gli attributi x e y
	- solo il quinto elemento di s viene inizializzato con i valori  $x=10 e y=3$
	- gli altri elementi vengono inizializzato con il valore di default: [] (array vuoto)

## Uso dei dati nelle strutture

 $\Box$  Notazione simile al C:

```
studente(2).nome 
studente(2).esami(2) 
unNome = studente(1).nome
studente(2).indirizzo=studente(1).indirizzo 
%mean calcola la media degli elementi di un array 
mean(studente(2).esami)
```
 $\Box$  Estrazione dei valori che un campo assume in tutti gli elementi di un array di strutture

```
a = [studente.media] \rightarrow a = [25 30]
```
#### Array di strutture innestati

- **□** Un campo di un array di strutture può essere di qualsiasi tipo (come in C)
- $\Box$  E quindi possibile avere un campo che è, di nuovo, una struttura.
- $\Box$  Esempio

```
studente(1).corso(1).nome='InformaticaB';
studente(1).corso(1).docente='Von Neumann';
studente(1).corso(2).nome='Matematica';
studente(1).corso(2).docente='Eulero';
```
#### Esercizio

- $\Box$  Si sviluppi un programma in matlab che acquisisce da tastiera i dati relativi a rilievi altimetrici e stampa a video l'altitudine media di tutti quelli che si trovano nell'intervallo
	- $\blacktriangleright$  atitudine [30, 60]
	- $\blacktriangleright$  longitudine [10, 100]

## Soluzione

```
for i=1:10rilievi(i).alt = rand()*5000;
 rilievi(i).lat = rand()*90;
 rilievi(i).long = rand()*180;end
```
 $idx = ($ [rilievi.lat] >= 10 & [rilievi.lat] <= 100 & [rilievi.long] >= 30 & [rilievi.long]<=60);

altmedia=mean([rilievi.alt](idx))

disp (['altitudine media: ' num2str(altmedia)])